# UTILITY-BASED CONTROL FEEDBACK IN A DIGITAL LIBRARY SEARCH ENGINE: CASES IN CITESEERX

Jian Wu, Alexander Ororbia, Kyle Williams, Madian Khabsa, Zhaohui Wu, C. Lee Giles CiteSeer<sup>X</sup>

Pennsylvania State University

# **Outline**

- Introduction
	- Utility-based control feedback
- Three types of feedback paradigms
	- User-Correction (Metadata correction)
	- Ill-Conditioned Metadata Detection (Metadata correction)
	- Crawl Whitelist Generation (Crawl Coverage)
- Future Work
	- Crawl Scheduler
	- Dynamical Topic-Driven Crawling

# **Introduction**

• High-level policies:

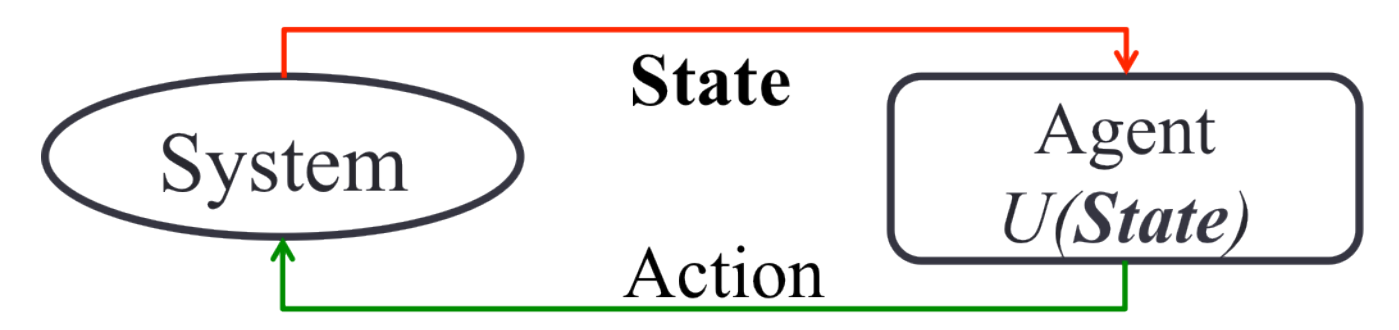

Figure: The utility-based control feedback loop.

- System State *S*: service attribute vector
- Utility function  $U(S)$ : maps any possible system state  $(S)$  to a scalar value
- Agent: a controller that does the following jobs
	- adapts by learning the mapping from actions to service level attributes
	- applies the utility function
	- chooses the action that maximizes utility

#### User-correction Feedback

• User-correction: allows users to directly correct paper metadata from the web interface – user-based feedback

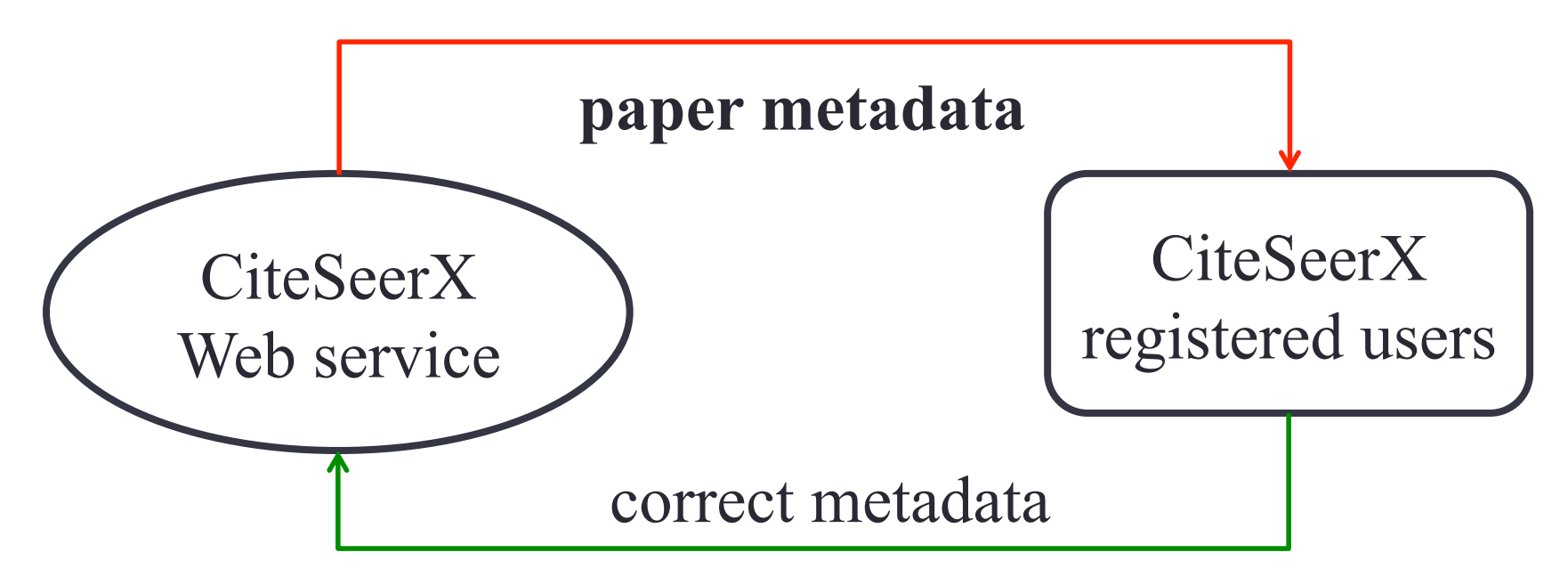

Figure: Feedback diagram for user-correction.

#### Ill-conditioned Metadata Detection Feedback

• Ill-conditioned Metadata Detection: detects papers with illconditioned metadata by checking citation and download history – long-term feedback

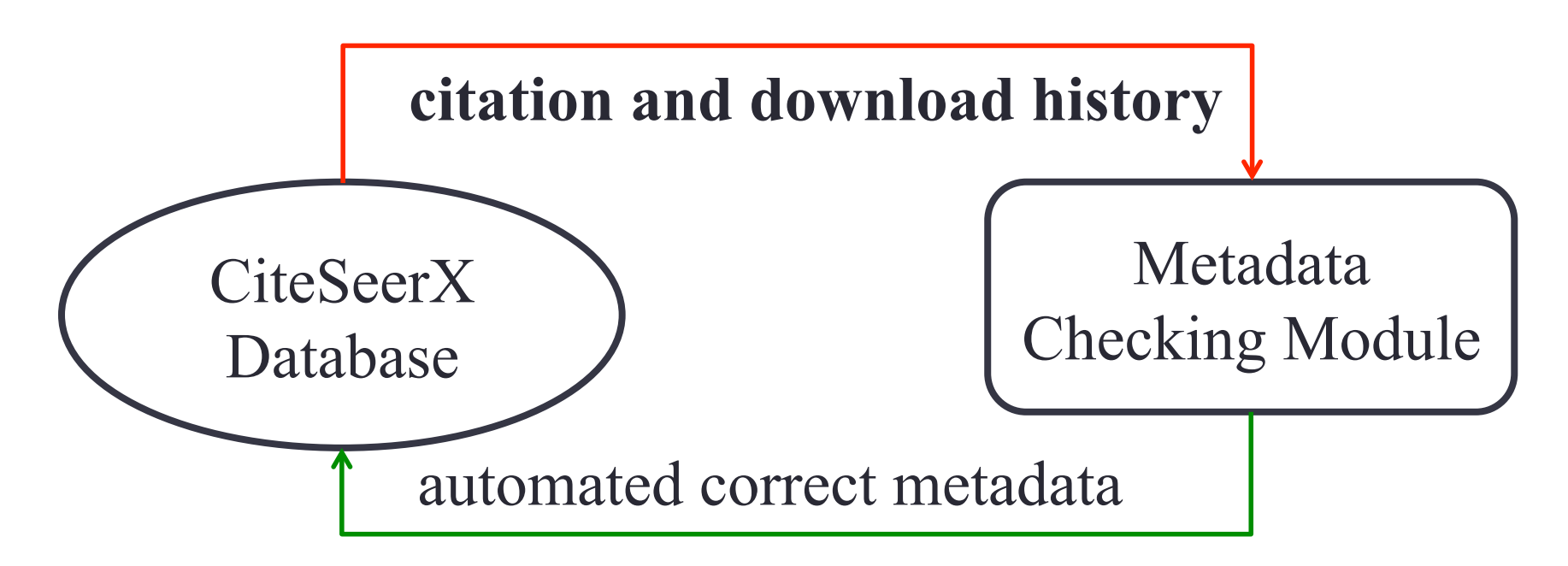

Figure: Feedback diagram for Ill-conditioned metadata detection.

#### Crawl Whitelist Generation Feedback

• Crawl Whitelist Generation: selects high quality URLs based on the number of scholarly papers – automated feedback

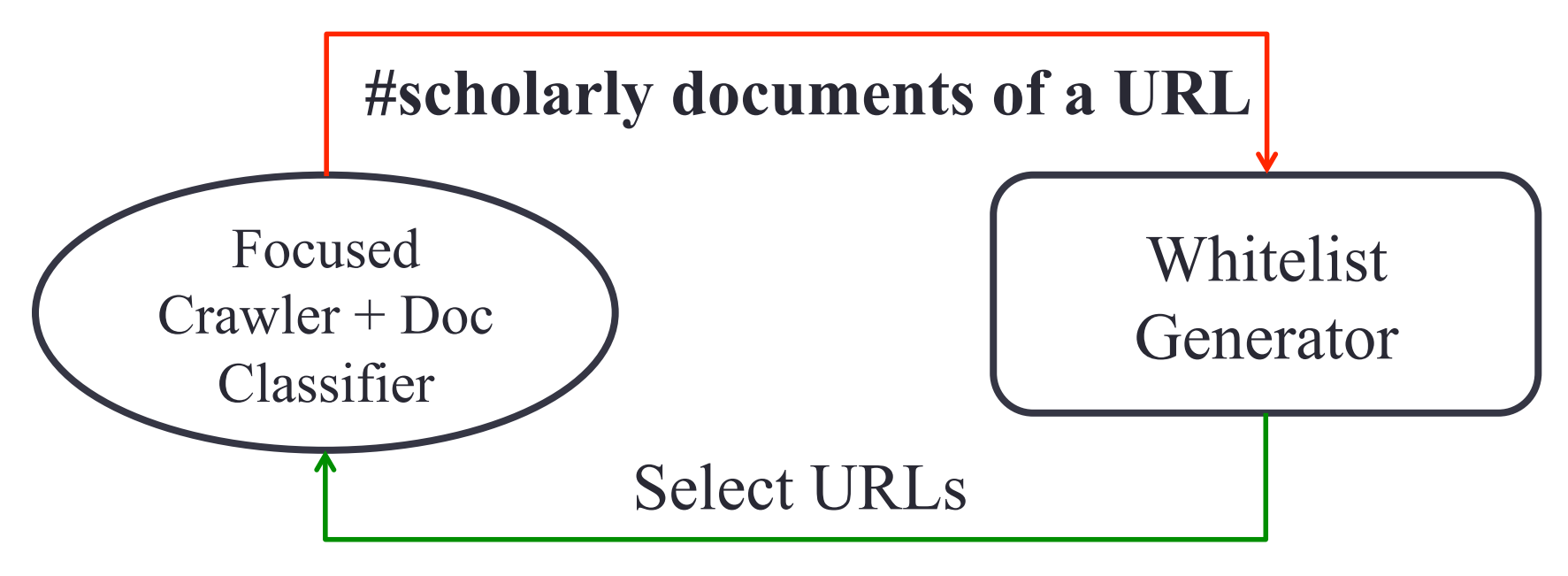

Figure: Feedback diagram for whitelist generation.

# Metadata Correction

- Metadata in CiteSeerX
	- Header: titles, authors, affiliations, year, venue, abstract etc.
	- Citations: titles, authors, year, venue, page, volume, issue, citation context etc.
- How does CiteSeerX acquire metadata
	- Actively crawling the Web
	- *Automatically* extracting metadata from scholarly documents
		- Header SVM based extraction tool
		- Citations CRF-based parsing and tagging tool
		- CiteSeerX extracts acknowledgements, algorithms, figures and tables
	- Challenges: near-duplication (ND), accuracy and efficiency
	- Mistakes occur in metadata extraction
	- Requires correction user correction and automated correction

# User-Correction (uC)

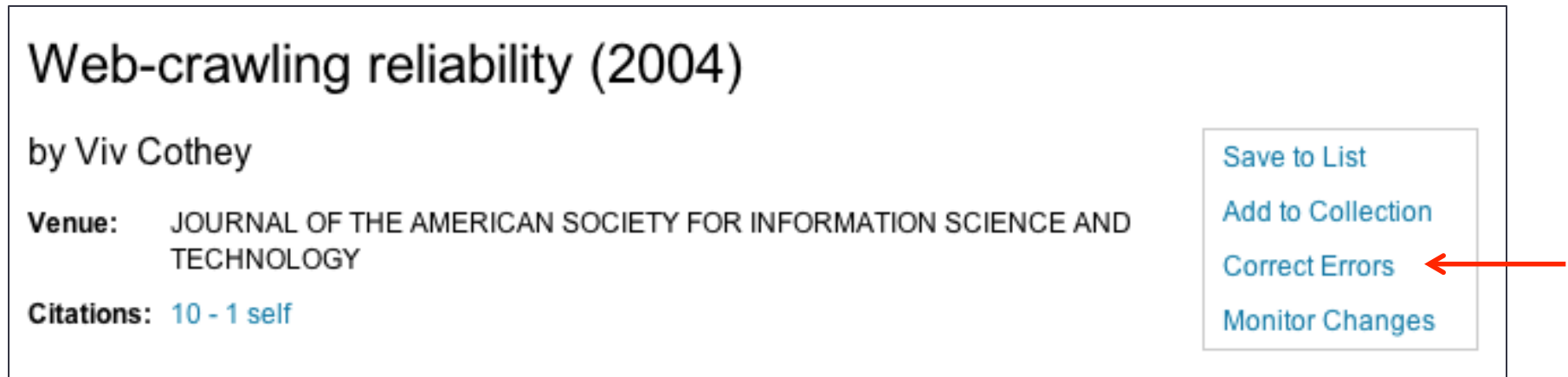

Figure: user-correction Web Interface (WI) on a CiteSeerX paper summary page.

#### • Features

- Users must login (limited crowd sourcing)
- Users can change almost all metadata fields
- New values are effective immediately after changes are submitted
- Metadata can be changed multiple times
- Version control

### What happens behind the WI after a uC?

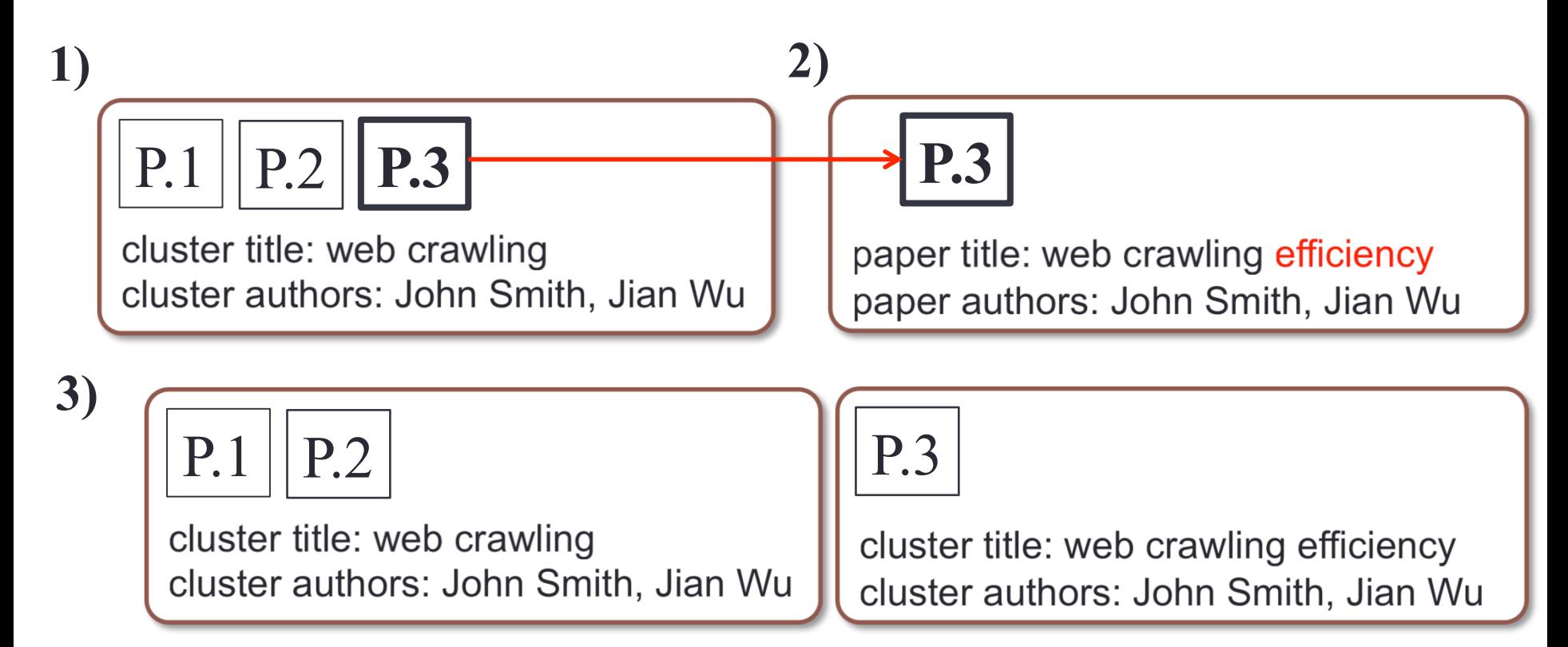

- 1) P.1, P.2 and P.3 are grouped into the same cluster
- 2) The title of P.3 is corrected by a user
- 3) The initial cluster is deleted. Papers are re-clustered.

## Evaluate the uC

- CiteSeerX has received more than 277,000 user corrections on 251,000 papers since 2008
- Tens to thousands of uC's daily
- Preliminary evaluation:
	- 50 uC instances
	- Compare metadata before and after corrections
	- Four types of corrections:
		- WC real corrections, from wrong to correct
		- CW correct to wrong
		- WW wrong to wrong: metadata quality not improved
		- WD a wrong value is deleted

# Sample of uC tagging results

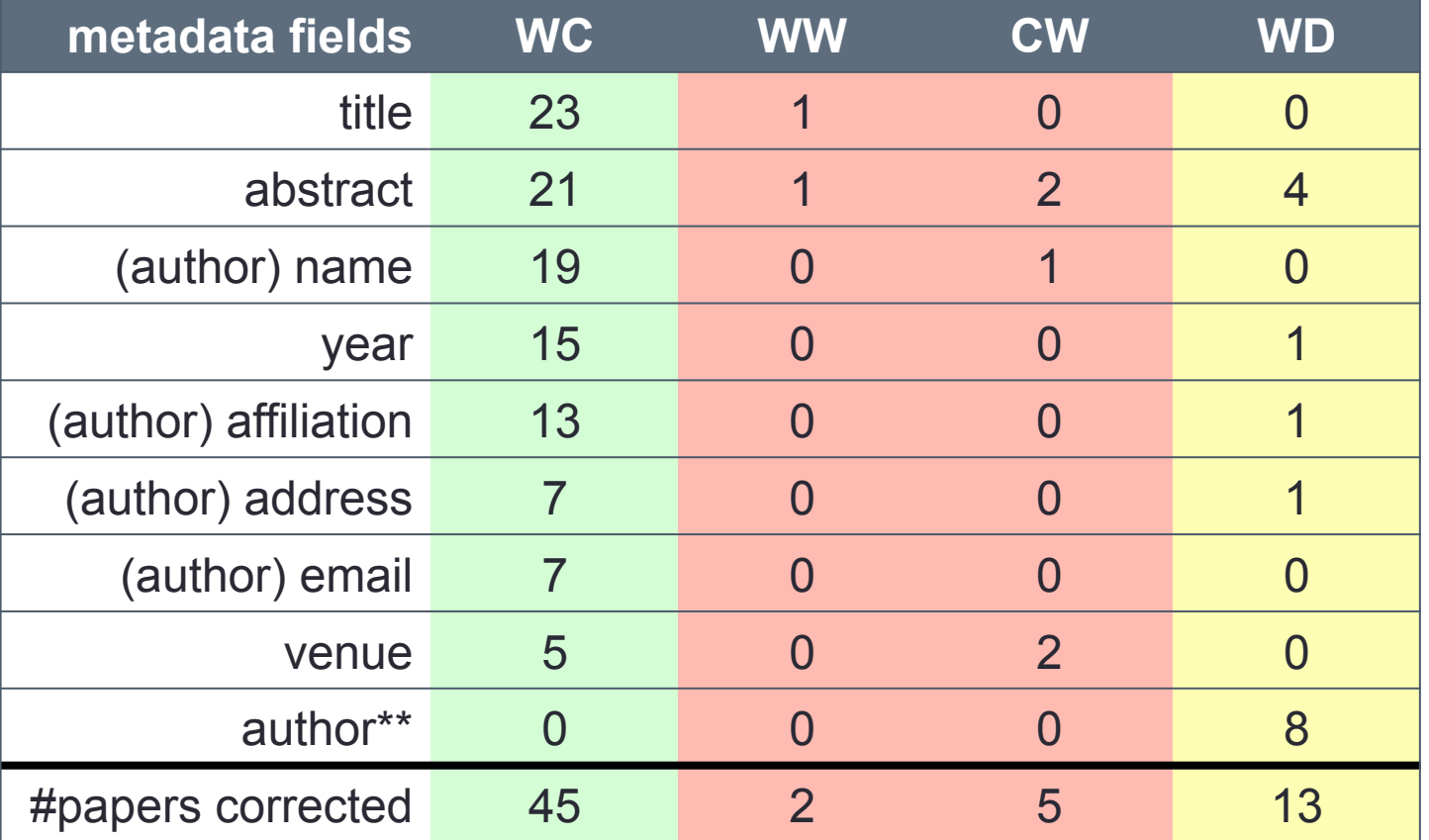

\*\*author: author blocks, including author names, affiliations, addresses and emails.

# Implication of uC tagging results

- Most uCs (90%) contain real corrections
- Most corrected fields:
	- titles, abstracts, author names, years, author affiliations
- Fields deleted:
	- Some redundant / wrong author blocks
	- Some abstract
- Most papers are corrected only once
- Estimation
	- About 116,000 paper titles are corrected (3% of all CiteSeerX papes)
	- Author names are corrected in about 100,000 papers
	- These are among the *most downloaded papers*
- Overall, the uC is a useful method to improve metadata

# Ill-Conditioned Metadata Detection

- Access logs over long term can be used to detect anomalies and errors
- Normal correlation the number of times a given paper is downloaded and the number of citations it has received abnormal

#download

#download

- Abnormal documents: large number of downloads with zero citations
- Correct metadata from publisher website or a secondary digital library or use a better extractor

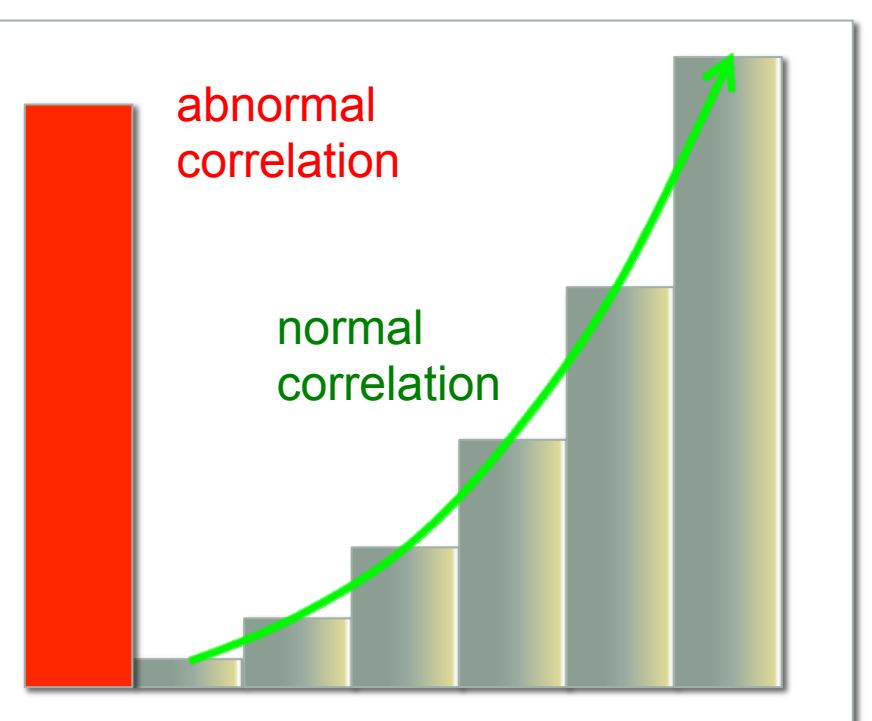

### Why are (#download,#citation) used as feedback?

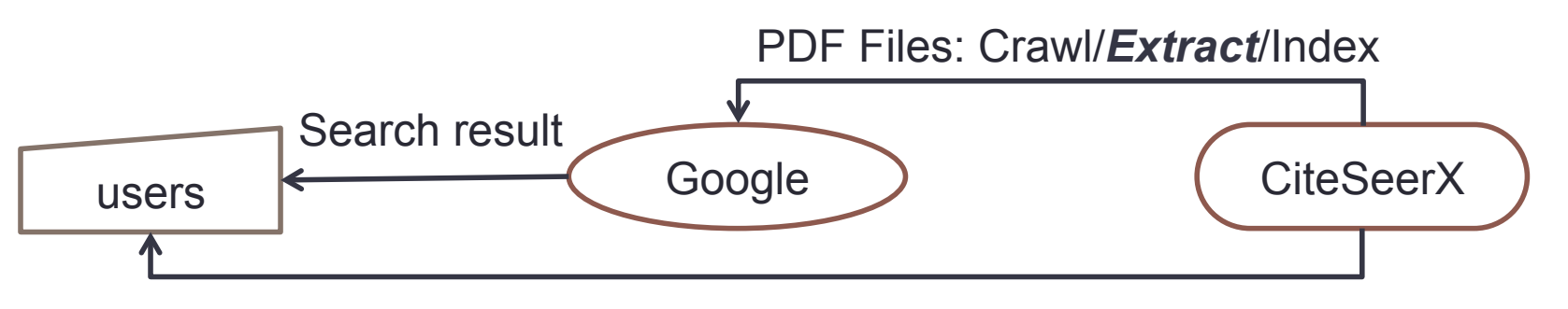

PDF Files: Download

#### **A paper citing my paper**

Title: A Review of Feedback Computing in the last decade

…

Reference:

[1] Jian Wu et al. *Utility-based feedback in a digital library search engine*: Cases In CiteSeerX, Feedback Computing 2014

**However, the title of my paper was not extracted correctly**  Title: We described a utility-based feedback control model and

# Crawl Whitelist Generation

- CiteSeerX focused crawler: *citeseerxbot*
	- Targets: scholarly documents in PDF formats
- Improve crawl efficiency improve seed quality
- Whitelist vs. blacklist:
	- Blacklist contains domains and URLs to be filtered out
		- A large fraction of *non*-scholarly documents no feedback
	- Whitelist contains high quality URLs (URLs outside of whitelist domains are not crawled)
		- Example: **http://clgiles.ist.psu.edu/papers/**, whitelist domain: **psu.edu**
		- Use #scholarly documents  $(n_{\text{paper}})$  as a feedback
		- URLs with  $n_{\text{paper}} > 1$
- How does CiteSeerX select scholarly documents?
	- A rule-based filter looking for keywords/keyphrases

## Evaluate the Feedback Mechanism

- Experimental setup
	- Set P (10 experiments)
		- each experiment: 500 seed URLs randomly selected from 200,000 parent URLs
	- Set W (10 experiments)
		- each experiment: 500 seed URLs randomly selected from the whitelist (generated out of 200,000 parent URLs)
- Crawl efficiency is improved from 22.87% to 44.83% after using  $n_{\text{paper}}$  as a feedback

# Crawl Efficiency Comparison

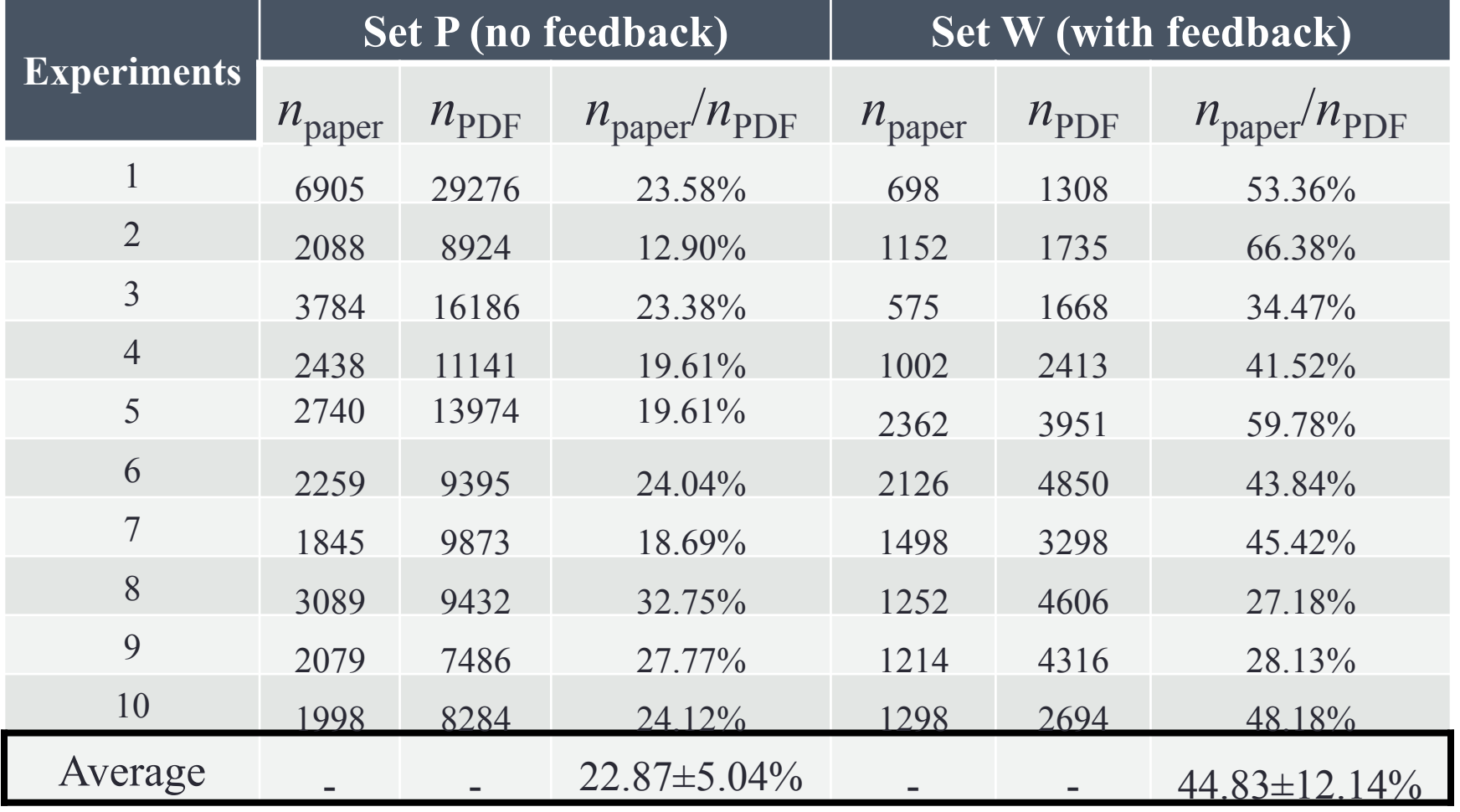

 $n_{\text{paper}}$  # scholarly papers;  $n_{\text{PDF}}$  number of total PDF documents crawled

# Future Work

- Existing feedback
	- Quantify the significance and importance
- Improve the crawl scheduler by adopting more feedback
	- Utilizes feedbacks from
		- $n_{\text{paper}}$ : # of scholarly papers
		- $\lambda$ : updating rate how long a scholarly web page is updated (based on the crawl history)
		- How to estimate  $\lambda$

$$
\hat{\lambda} = -\log\left(\frac{\overline{X} + 0.5}{n + 0.5}\right), \overline{X} = n - X
$$

- $X$  the number of detected changes
- *n* the number of accesses within a time period of *T*
- Dynamical Topic-Driven Crawler
	- Train a artificial neural network (ANN) model based on a labeled sample
	- Automatically classify URLs on-the-fly
	- Dynamical crawl navigator

# **Summary**

- Three utility-based control feedback paradigms for a digital library search engine
- The user-based feedback allows registered users to perform online changes to metadata. In more than 90% of cases, the users provides correct changes.
- The download and citation history are long-term feedback to detect ill-conditioned metadata and select those papers for corrections
- The # of scholarly documents of URLs  $(n_{\text{paper}})$  is used as feedback to generate a URL whitelist. The crawl efficiency is boosted by at least 20%.